## Sending Forms from DMS- User Workflow

Created on 11 Oct 2018

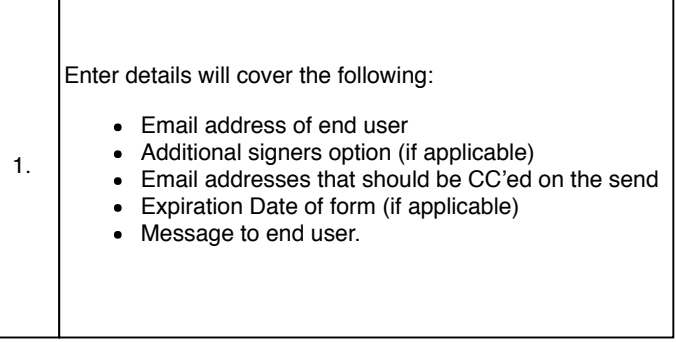

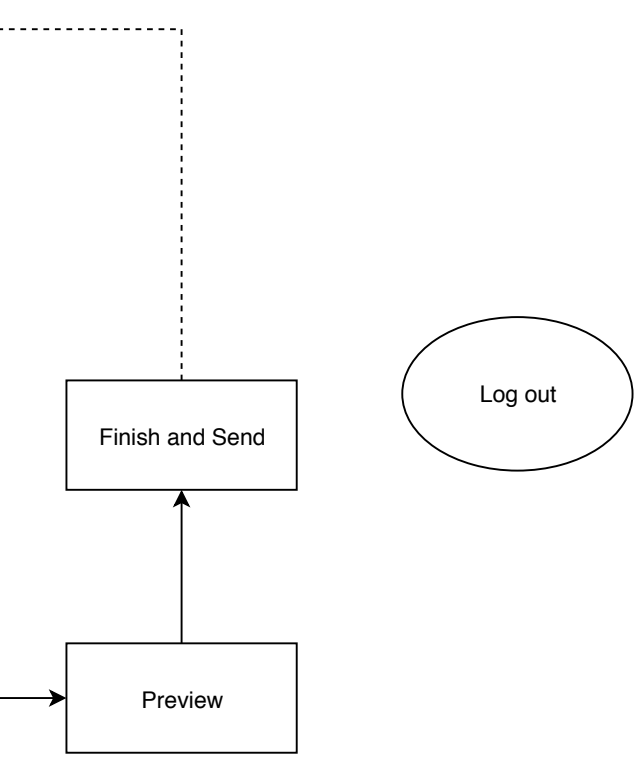

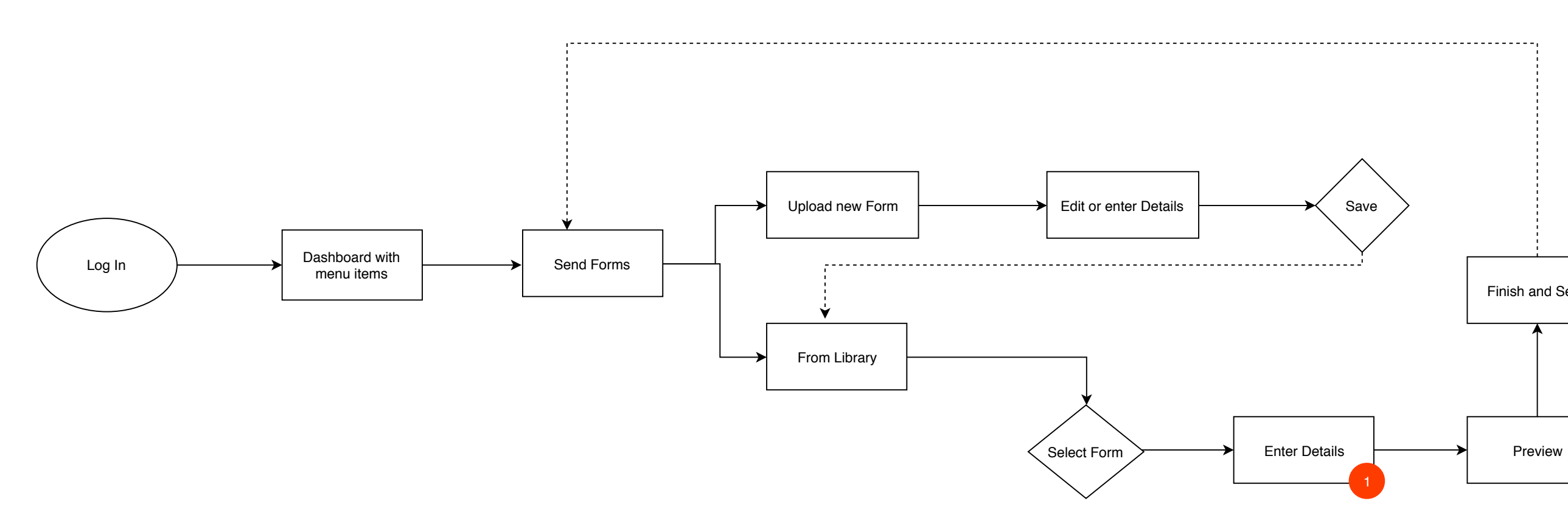